# **Planejamento de Projeto de Software:**

# **Estimativas de Esforço e Custo**

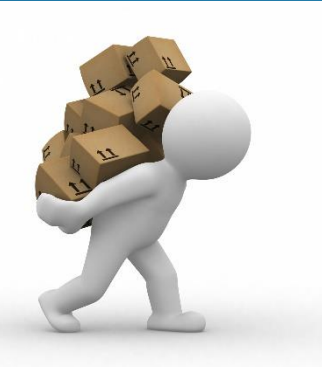

**Engenharia de Software**

*Rosana T. V. Braga ICMC/USP*

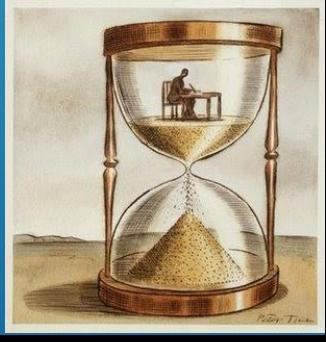

# **PLANO DE PROJETO DE SOFTWARE**

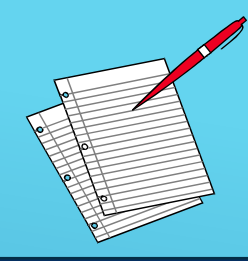

#### **I. Introdução**

- 1. Escopo e propósito do documento
- 2. Objetivos do projeto

#### **II. Organização de projeto**

1. Organização da equipe e papéis envolvidos

#### **III. Riscos do Projeto**

- 1. Descrição dos riscos
- 2. Estratégias de redução dos riscos

#### **IV. Recursos de software e hardware**

- 1. Descrição dos recursos
- 2. Custos relacionados

#### **V. Divisão do trabalho**

(atividades do projeto, milestones e resultados de cada atividade)

#### **VI. Cronograma**

(dependência entre atividades, pessoas envolvidas, tempo para cada milestone

#### **VII. Mecanismos de Monitoração**

**VIII. Relatórios**

# **Estimativas**

### Nós oferecemos três tipos de serviço **BOM - BARATO - RÁPIDO**

Você pode escolher dois:

Serviço BOM e BARATO não vai ser RÁPIDO Serviço BOM e RÁPIDO não vai ser BARATO Serviço RAPIDO e BARATO não vai ser BOM

#### **GERENCIAMENTO DE PROJETOS Escolha Dois**

### Necessidade de estimar quanto esforço ou horas de trabalho serão necessárias

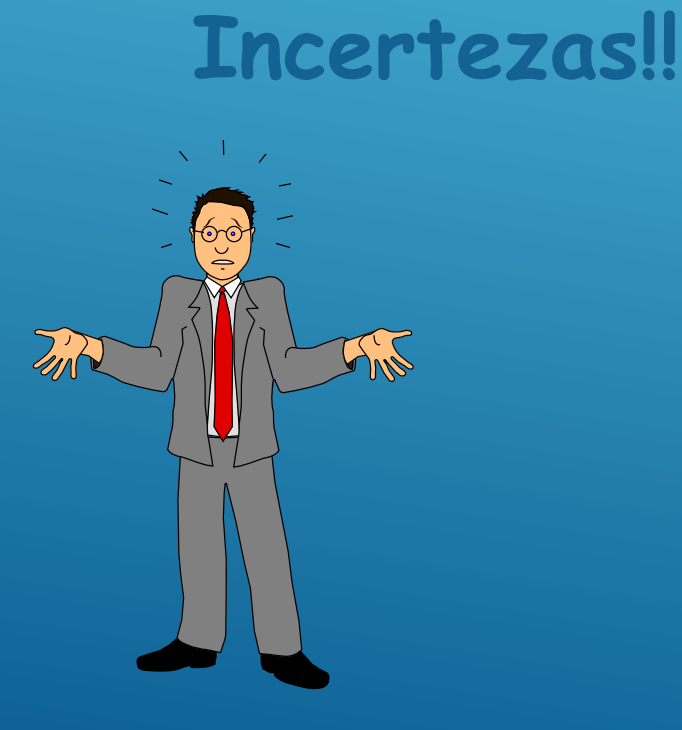

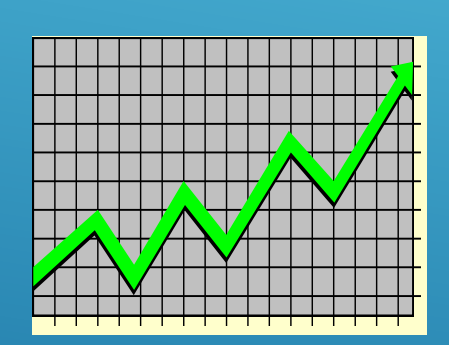

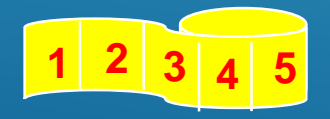

**TEMPO É DINHEIRO** 

**VOCÉ GANHA** 

VOCÊ PERDE DO AMANHA

4

### **ESTIMATIVAS DE SOFTWARE**

- **Exige experiência**
- Acesso a boas informações históricas (métricas)
- Coragem de empenhar em previsões quantitativas, quando informação qualitativa é tudo que existe
- **Estimar tem risco inerente** 
	- **Esse risco leva à incerteza**

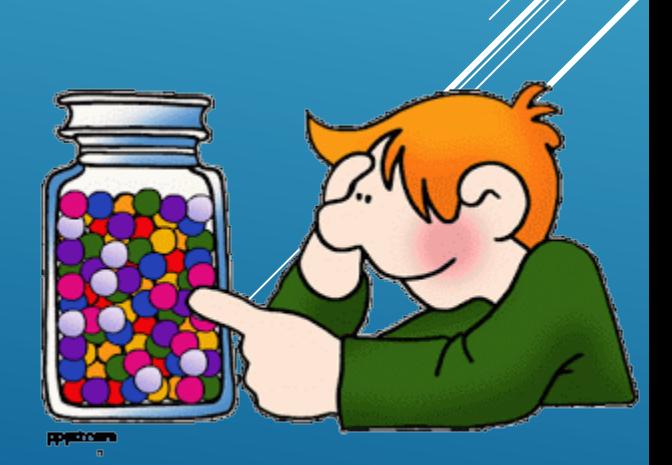

# **O QUE DEVEMOS ESTIMAR?**

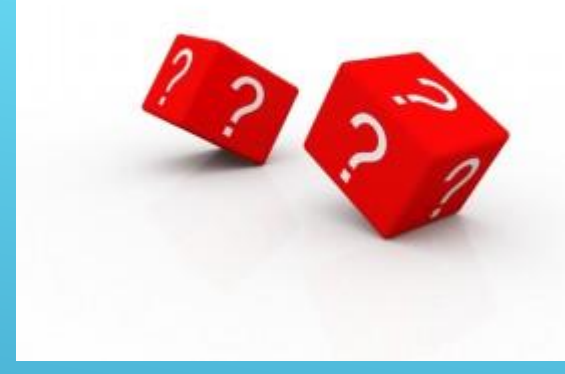

#### **1. Tamanho do produto**

- Quantidade de software a ser produzida
- Ex. no. linhas de código, no. pontos de função, n.o de requisitos, pontos de casos de uso

#### **2. Esforço**

- Derivado da estimativa de tamanho
- Ex. dividindo a estimativa de tamanho por produtividade produz-se o esforço

#### **3. Prazo**

Geralmente são dirigidos a datas fornecidas pelo Cliente

# **OPÇÕES PARA ESTIMATIVAS**

### Adiar a estimativa até que o projeto esteja mais adiantado

**Estimativas 100% precisas são obtidas quando o projeto estiver finalizado!**

7

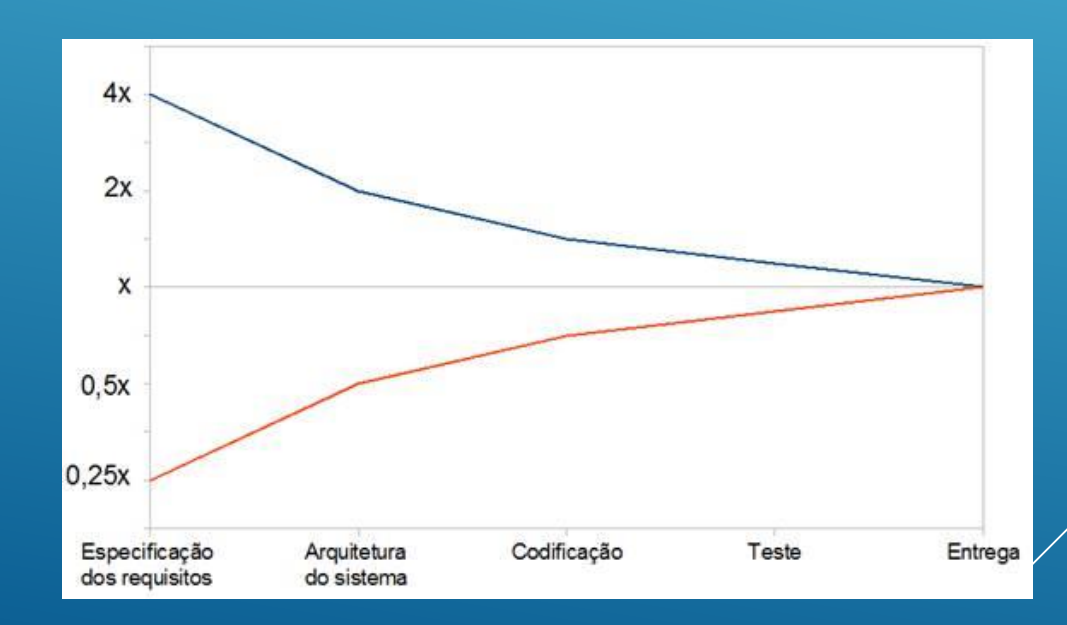

# **OPÇÕES PARA ESTIMATIVAS**

- 1. Usar um ou mais modelos para estimar o esforço do projeto
	- **1. Modelos não paramétricos**  define um tempo x para o projeto
	- **2. Modelos paramétricos** 
		- a. Pontos de função
		- b. Casos de uso
		- c. Histórias
- 2. Usar informação de projetos anteriores
	- **1. Métricas de software**

a. medidas quantitativas de projetos finalizados

Ĩ.

# **MÉTRICAS DE SOFTWARE**

*Time B encontrou 184 erros. Qual time foi mais eficaz para "Dois times de projeto de software diferentes registram todos os erros encontrados durante o processo de engenharia de software. Time A encontrou 342 erros durante o processo e o descobrir erros durante o processo de desenvolvimento?"*

Necessidade de conhecer o tamanho e complexidade dos projetos. Se as medidas são **normalizadas** é possível criar métricas de software que permitem comparar amplamente os projetos.

9

# **MÉTRICAS DE SOFTWARE**

### **MEDIDAS DO SOFTWARE**

- **Custo**
- **Esforço (Pessoas-Mês)**
- **Linhas de Código**
- **Número de Erros**
- **Velocidade de processamento**

### **MEDIDAS DIRETAS MEDIDAS INDIRETAS**

- **Corretitude**
- **Manutenibilidade**
- **Integridade**
- **Usabilidade**

# **PREVISÕES PODEM SER COMPLEXAS!!!**

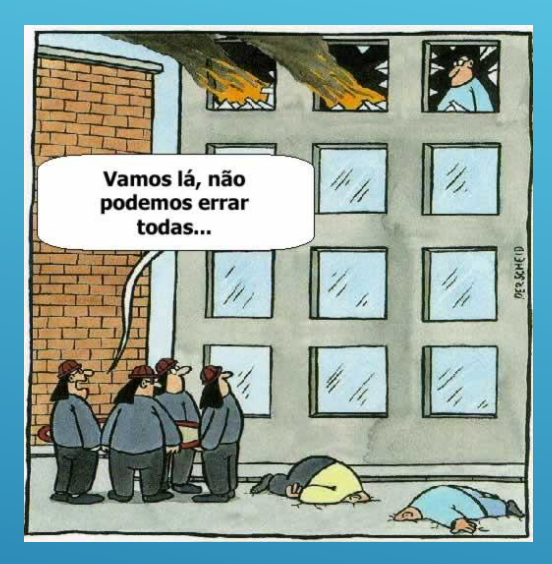

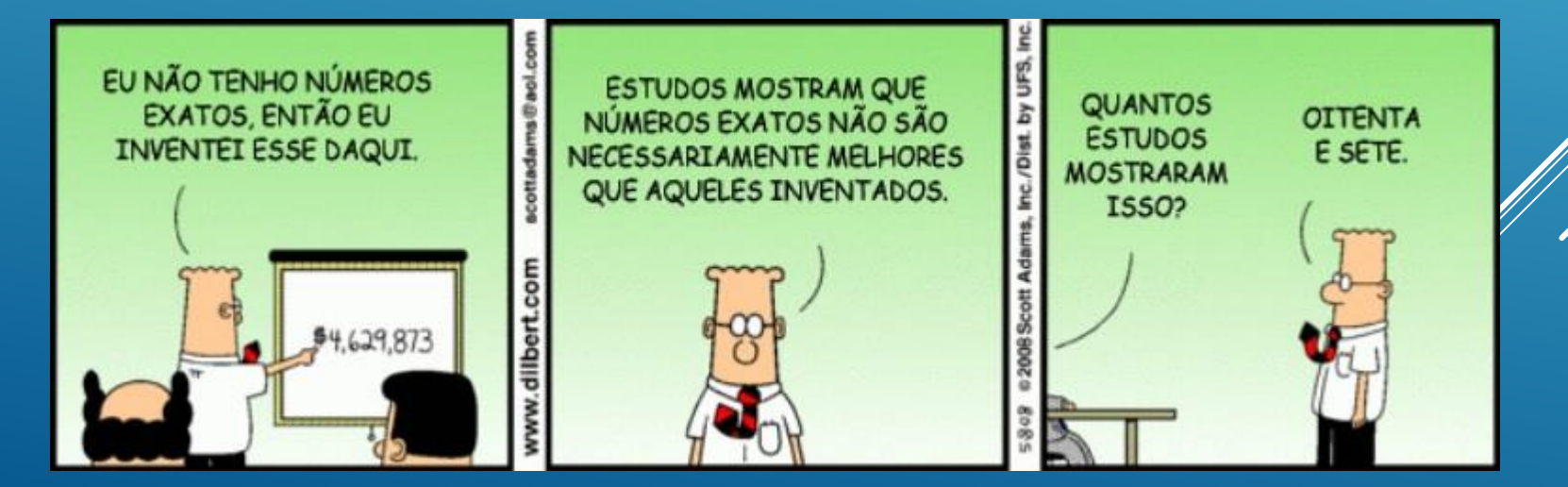

11

# **ESTIMATIVAS MAIS PROVÁVEIS...**

**Modelagem algorítmica de custo** Informação históricas para previsão **Julgamento de especialistas** Cada um estima o custo **Estimativa por analogia** Considera projetos similares **Lei de Parkinson** *O trabalho se expande para preencher o tempo disponível*

**Atribuição de preço a ganhar** 12

# **TÉCNICAS PARA ESTIMATIVAS**

**Baseada em linha de código**

**Baseada em pontos de casos de uso**

**Baseada em pontos de história**

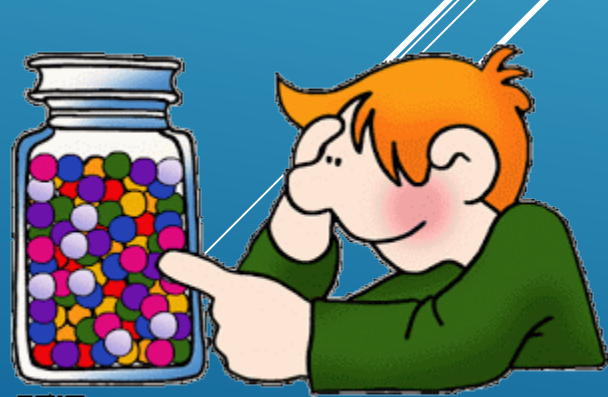

■ Técnica mais antiga para estimativa

Utiliza LOC ou KLOC

 Adequada para alguns tipos de linguagens de programação

> **Qual é o principal problema dessa técnica?**

**1) Decompor o software em funções menores que possam ser estudadas individualmente.**

**2) Usando dados históricos (ou intuição), fornecer para cada subfunção valores de LOC o***timista***,** *mais provável***,** *pessimista.*

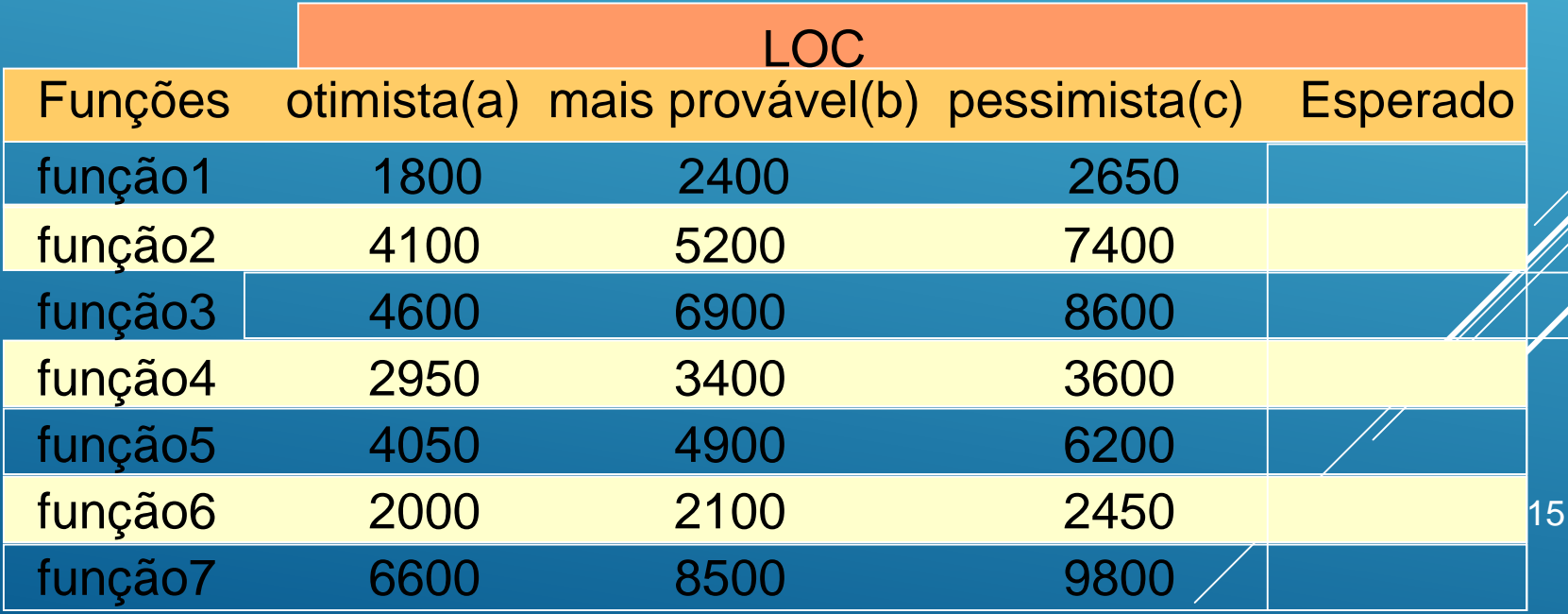

**3) Determinar o número esperado (E) da variável de estimativa para cada subfunção: E = ( a + 4b + c )/6**

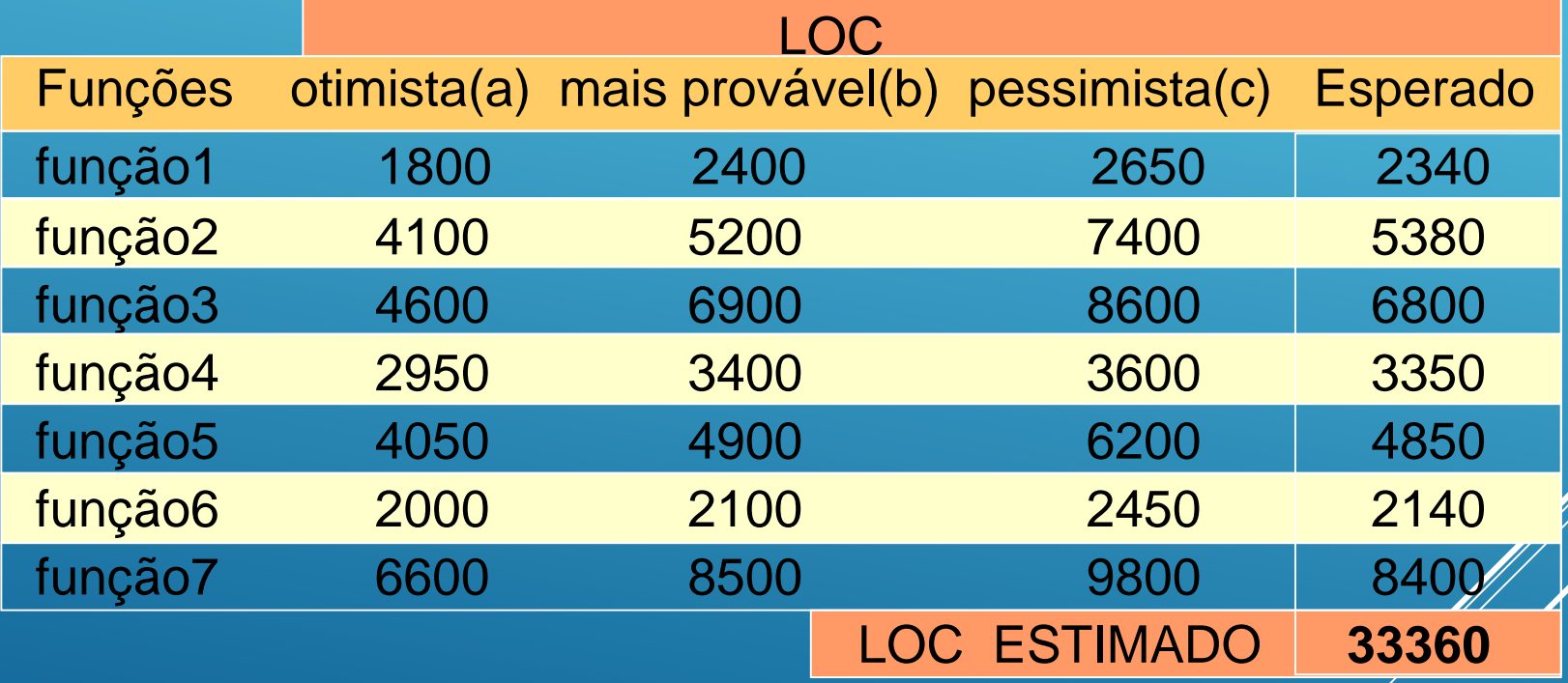

**4) Determinar o valor estimado LOC ESTIMADO.**

**Determinação do Esforço e do Custo :**

- De projetos passados (dados históricos) obtém-se: Produtividade Média = 3.206,86 LOC/pessoa-mês Custo Médio =  $0,30$  \$/LOC
- Da última tabela obtém-se LOC ESTIMADO = 33.360 **ESFORÇO = LOC ESTIMADO / Produtividade Média** ESFORÇO = 33.360 / 3.206,86 = **10,4 pessoa-mês CUSTO = LOC ESTIMADO x Custo Médio** CUSTO = 33.360 x 0,30 = **10.008 \$**

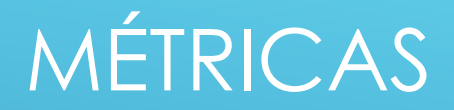

# **MÉTRICAS ORIENTADAS À FUNÇÃO**

São derivadas de medidas indiretas do software e do processo através do qual ele é desenvolvido

**Exemplo: PF - Pontos por Função**

*(Albrecht 1979)*

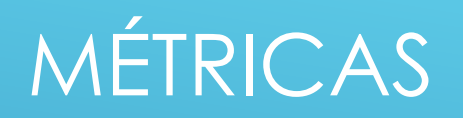

# **MÉTRICA ORIENTADA À FUNÇÃO - PF**

Concentra-se na funcionalidade ou utilidade do software Os PFs são derivados usando uma relação empírica baseada em medidas do domínio de informação e da complexidade do software

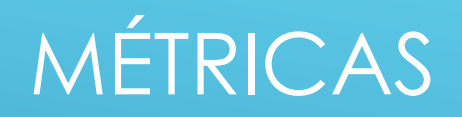

# **MÉTRICA ORIENTADA À FUNÇÃO - PF**

### **PONTOS POR FUNÇÃO É APLICADO ATRAVÉS DE 3 PASSOS:**

#### **1) Completar a seguinte tabela:**

Contagem-Total do usuário Parâmetro Conta nro de entradas do usuário nro de saídas do usuário nro de consultas nro de arquivos nro de interfaces externas

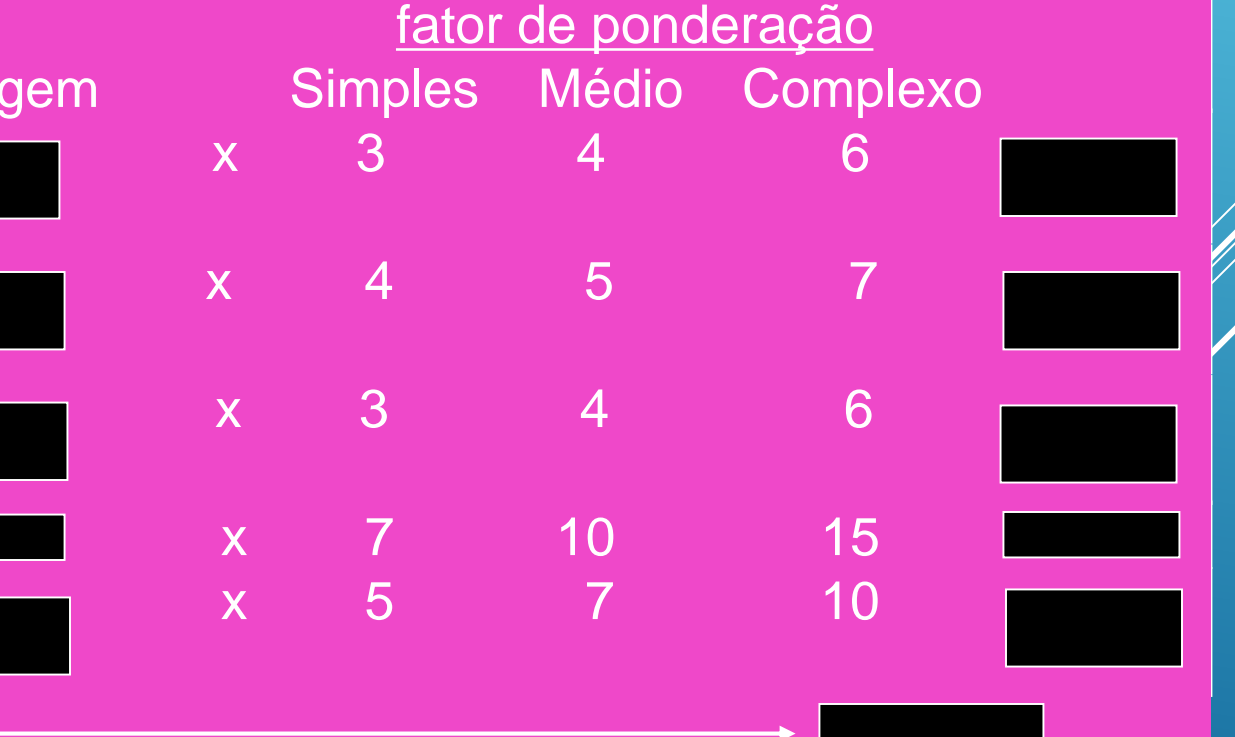

# MÉTRICAS

# **MÉTRICA ORIENTADA À FUNÇÃO - PF**

**2) Responder as questões 1-14, considerando a escala de 0 a 5:**

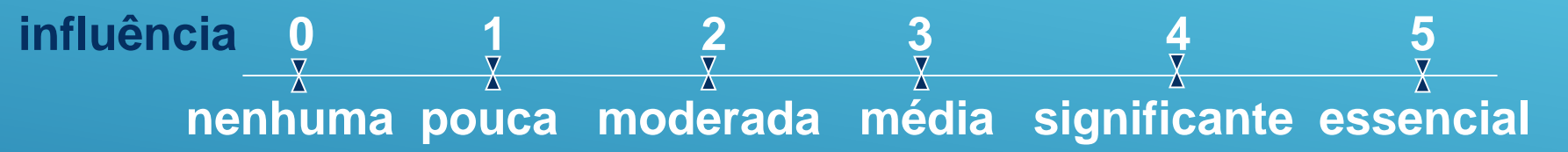

- **1. O sistema exige backup e recuperação confiáveis?**
- **2. É requerida comunicação de dados?**
- **3. Existem funções de processamento distribuído?**
- **4. O desempenho é crítico?**
- **5. O sistema funcionará num sistema operacional existente e intensamente utilizado?**
- **6. São requeridas entrada de dados** *on-line***?**
- **7. As entradas** *on-line* **requerem que as transações de entrada sejam construídas com várias telas e operações?**
- **8. Os arquivos são atualizados** *on-line***?**
- **9. Entradas, saídas, arquivos e consultas são complexos?**
- **10. O processamento interno é complexo?**
- **11. O código é projetado para ser reusával?**
- **12. A conversão e a instalação estão incuídas no projeto?**
- **13. O sistema é projetado para múltiplas instalações em diferentes organizações?**
- **14. A aplicação é projetada de forma a facilitar mudanças e o uso pelo usuário?**

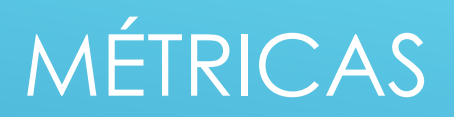

# **MÉTRICA ORIENTADA À FUNÇÃO - PF**

**3) Ajustar os Pontos por Função de acordo com a complexidade do sistema, através da seguinte fórmula:**

 $PF =$  Contagem-Total x  $\left[0,65 + 0,01 \times 2\right]$  (F<sub>i</sub>) 14  $i = 1$ 

> $F_i$  = valores de ajuste da complexidade das perguntas 1-14

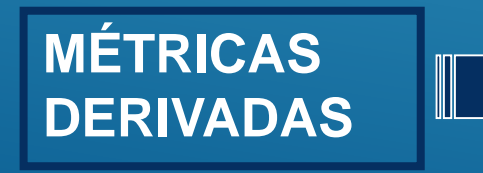

PRODUTIVIDADE = PF / pessoas-mês  $QUALIDADE =$ erros / PF  $CUSTO = $ / PF$ DOCUMENTAÇÃO = pags.docum. / PF

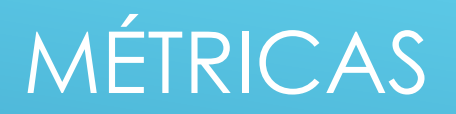

# **MÉTRICAS ORIENTADAS À FUNÇÃO**

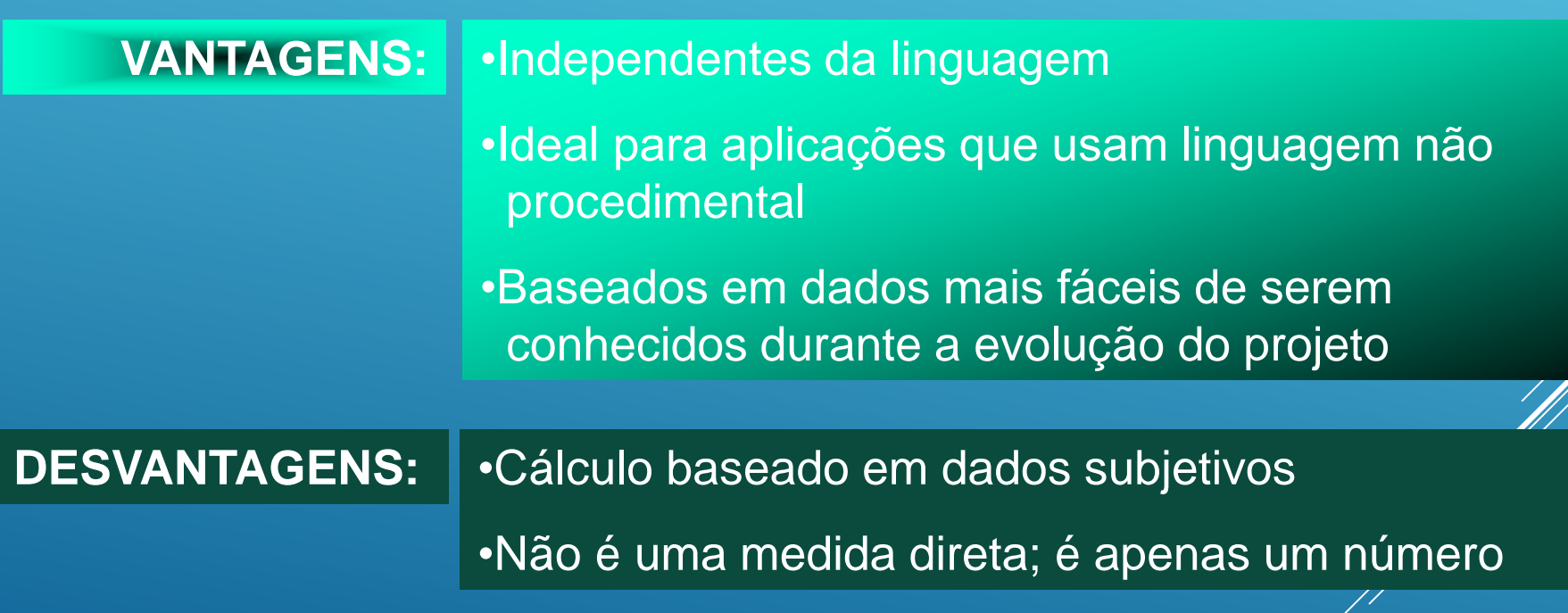

### **ESTIMATIVA BASEADA EM CASOS DE USO (PCU)**

Estimativa de custo e de esforço.

- Criada em 1993 por Gustav Karner.
- Baseada em Pontos de Função.
- Utiliza casos de uso.
- Simplicidade e facilidade de uso.
- **Independência de linguagem e de paradigma.**

### ESTIMATIVA BASEADA EM CASOS DE USO (PCU)

- Cálculo:
- **Determinar:** 
	- Somatório dos Pontos por Caso de Uso (SPCU).
	- Somatório dos Pontos por Ator (SPA).
- **Determinar:** 
	- **Fator de Complexidade Técnica (FCT).**
	- **Fator Ambiental (FA).**
- **> Totalizar:** 
	- **PCU = FCT \* FA\* (SPCU+SPA)**

# **SOMATÓRIO DOS PONTOS POR CASO DE USO (SPCU)**

Classificam-se os casos de uso em:

- Simples = 5 Pontos
	- Até 3 transações
- Médio = 10 Pontos
	- Até 7 transações
- Complexo = 15 Pontos
	- Mais que 7 transações

### **EXEMPLO TPV CASO DE USO: COMPRAR ITENS COM DINHEIRO**

#### Seqüência Típica de Eventos

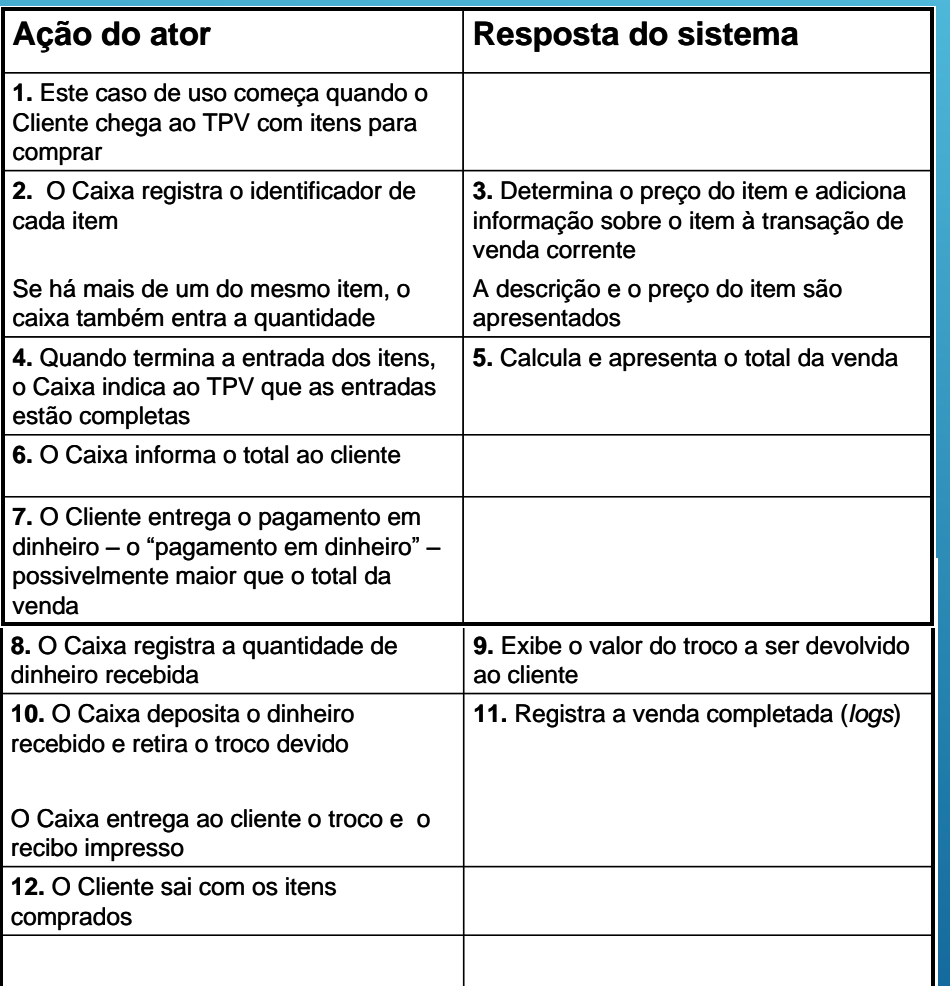

Seqüências alternativas:

- **Linha 2**: Identificador de item inválido digitado. Indicar o erro.
- **Linha 7:** O Cliente não tem dinheiro suficiente. Cancelar a transação de venda.

14 Transações Mais que 7 transações Caso de Uso Complexo 15 Pontos

# **SOMATÓRIO DOS PONTOS POR ATOR (SPA)**

Classificam-se os atores em:

- Simples = 1 Ponto
	- Ator acessa o sistema por meio de um outro sistema, por uso de uma API
- ▶ Médio = 2 Pontos
	- Ator acessa o sistema por meio de uma interface **texto**
- Complexo = 3 Pontos
	- Ator acessa o sistema por meio de uma interface gráfica

### **EXEMPLO TPV ATOR: ADMINISTRADOR DO SISTEMA**

Interface Gráfica Ator Complexo 3 Pontos

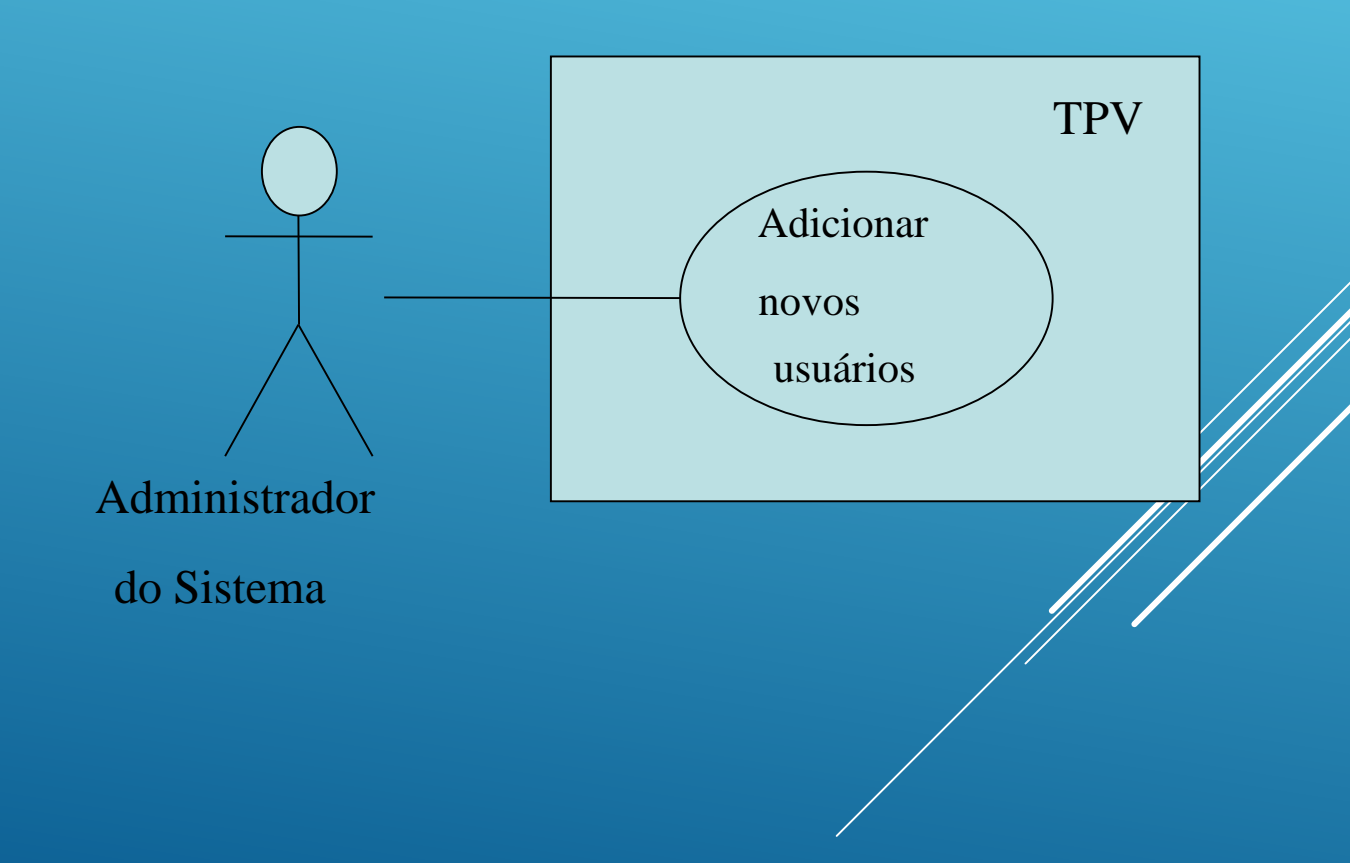

# **CÁLCULO DO FATOR DE COMPLEXIDADE TÉCNICA (FCT)**

- A partir da tabela de FCT, calcular a influência de cada fator.
	- A influência de cada fator pode variar de 0 a 5
		- **Intelevante a Essencial**

#### Tabela de Fatores de Complexidade Técnica

#### Fatores relativos a requisitos não-funcionais

![](_page_29_Picture_165.jpeg)

### **EXEMPLO TPV**

### **CÁLCULO DO FATOR DE COMPLEXIDADE TÉCNICA (FCT)**

![](_page_30_Picture_194.jpeg)

# **CÁLCULO DO FATOR DE COMPLEXIDADE TÉCNICA (FCT)**

- A partir da tabela de FCT, calcular a influência de cada fator.
- Utilizar a fórmula abaixo para cálculo do FCT:

 $FCT = C_1 + C_2 \sum F_i Peso$ 

 $C_1=0,6$   $C_2=0,01$ 

Tabela de Fatores de Complexidade Técnica

![](_page_31_Picture_161.jpeg)

### EXEMPLO TPV CÁLCULO DO FATOR DE COMPLEXIDADE TÉCNICA (FCT)

![](_page_32_Picture_199.jpeg)

# **CÁLCULO DO FATOR AMBIENTAL (FA)**

- A partir da tabela de FA, calcular a influência de cada fator.
	- A influência de cada fator pode variar de 0 a 5.
		- **Intelevante a Essencial**

Tabela de Fatores Ambientais

Fatores relativos ao nível de competência da equipe

![](_page_33_Picture_101.jpeg)

### **EXEMPLO TPV CÁLCULO DO FATOR AMBIENTAL (FA)**

![](_page_34_Picture_134.jpeg)

# **CÁLCULO DO FATOR AMBIENTAL (FA)**

A partir da tabela de FA, calcular a influência de cada fator.

Utilizar a fórmula abaixo para cálculo do FA.

 $\sum_{i} P_{\text{eso}}$ 

Tabela de Fatores

 $FA = C_1 + C_2$ 

Ambientais

![](_page_35_Picture_99.jpeg)

 $C_1=1,4$   $C_2=-0,03$ 

### **EXEMPLO TPV CÁLCULO DO FATOR AMBIENTAL (FA)**

![](_page_36_Picture_145.jpeg)

**15,5**

 $FA= 1,4 - 0.03*15.5$ 

**FA=0,935**

# **CÁLCULO DOS PONTOS DE CASO DE USO AJUSTADOS**

- $PCU = FCT * FA * (SPCU + SPA)$
- $PCU = 1,065 * 0,935 * (15 + 3)$
- **PCU = 17,895**

# Cálculo do esforço:  $E = PCU * IP$  (indice de produtividade)  $E = 17,895 * 15$ **E = 268,4 horas**

# Cálculo do esforço

Índice de produtividade:

Baseado em projetos anteriores

Quantidade e horas (média) para um PCU

**Karner sugere 20 horas por PCU** 

Outros autores sugerem entre 15 e 30

- ▶ 4 Casos de Uso: um simples (5), um médio (10) e dois complexos (30).
	- Total de Pontos (SPCU) = 45 Pontos
- ▶ 5 Atores: dois simples (2), um médio (2) e dois complexos (6).
	- $\triangleright$  Total dos Pontos (SPA) = 10 Pontos
- $\blacktriangleright$  FCT = 1,065
- $\overline{\triangleright}$  FA = 0,935

# **Exemplo de um Sistema Simbólico Somatório dos Pontos por Caso de Uso (SPCU)**

- ▶ Cálculo:
	- $\triangleright$  SPCU = 45
	- $\triangleright$  SPA = 10
	- $\blacktriangleright$  FCT = 1,065
	- $\blacktriangleright$  FA = 0,935
- $\triangleright$  PCU = FCT\*FA\*(SPCU+SA)
- $\blacktriangleright$  PCU = 1,065\*0,935\*(45+10)
- **PCU = 58,575 Pontos de Caso de Uso**
- *Quantas horas? Qual o custo?*

- **PCU = 58,575 Pontos**
- Karner sugere 20 horas/ponto
- $\blacktriangleright$  Tempo = 58,575  $*$  20
- **Tempo = 1.171,5 horas**
- Hora de estágio R\$ 8,00
- **Custo R\$ 9.372,00**

- **PCU = 58,575 Pontos**
- Karner sugere 20 horas/ponto
- $\blacktriangleright$  Tempo = 58,575  $*$  20
- **Tempo = 1.171,5 horas**
- Hora de estágio R\$ 8,00
- **Custo R\$ 9.372,00**
- **If**  $\blacksquare$  **Um sistema de 4 Casos de Uso e 5 Atores!!!**

**PCU = 58,575 Pontos**

Karner sugere 20 horas/ponto

 $\blacktriangleright$  Tempo = 58,575  $*$  20

**Tempo = 1.171,5 horas**

Hora de estágio R\$ 8,00

**Custo R\$ 9.372,00**

**▶ Um sistema de 4 Casos de Uso e 5 Atores!!** 

**Suas transações eram complexas!!!**

!!!

EXEMPLO DE UM SISTEMA SIMBÓLICO SOMATÓRIO DOS PONTOS POR CASO DE USO (SPCU) PCU = **58,575** Pontos **Outros trabalhos sugerem: de 5 a 7 horas/ponto**  $\blacktriangleright$  Tempo = 58,575  $*$  6  $\blacktriangleright$  Tempo = 351,45 horas Hora de estágio R\$ 8,00 ► Custo R\$ 2.811,60 Um sistema de 4 Casos de Uso e 5 Atores!  $\triangleright$  Mais realista!  $\odot$ 

## **ESTIMATIVA BASEADA EM PONTOS DE HISTÓRIA**

- Utilizada pelos métodos ágeis XP e Scrum
- Medida de esforço relativa à equipe de desenvolvimento
- Feita pela equipe:

![](_page_45_Picture_4.jpeg)

Quanto tempo n pessoas levariam para terminar uma história?

# **ESTIMATIVA BASEADA EM PONTOS DE HISTÓRIA (PH)**

 Um ponto de história é o esforço de desenvolvimento de uma pessoa durante um dia ideal de trabalho.

Pessoa dedicada a história, trabalhando de 6 a 8 horas

 $\triangleright$  EX:

- Quanto tempo 3 pessoas levariam para terminar uma história?
- R: 3 pessoas levariam 4 dias
- $3 \times 4 = 12$  PH

# **ESTIMATIVA BASEADA EM PONTOS DE HISTÓRIA (PH)**

- PH é feito por comparação entre histórias:
	- Separa a lista de histórias por nível de dificuldade e define o esforço de **maneira relativa**
		- **Para o ser humano é mais natural fazer medidas relativas do que** absolutas
	- Utiliza a série de Fibonacci adaptada: 1, 2, 5, 8, 15, 25, 40 ...
	- ► Ordem de grandeza natural para o **ESTOICO** e não uma medida exata
	- Pode utilizar outras medidas como "camiseta":
		- **Pequeno, médio e grande ...**

# **ESTIMATIVA BASEADA EM PONTOS DE HISTÓRIA**

- Atribuição de PH segue critérios subjetivos:
	- Complexidade:

*"Essa regra de negócios tem muitos cenários possíveis"*

**Esforço:** 

*"Essa alteração é simples, mas precisa ser realizada em muitas telas"*

**Risco:** 

*"Precisamos utilizar o framework XX mas ninguém tem experiência"*

![](_page_49_Picture_0.jpeg)

# **MODELOS EMPÍRICOS**

Usam fórmulas derivadas empiricamente

**Modelo Estático de Variável Simples**

**COCOMO**

# **MODELOS EMPÍRICOS Modelo Estático de**

**Variável Simples**

**RECURSO = C<sup>1</sup> X ( característica estimada ) C<sup>2</sup>**

**ESFORÇO E = 5.2 x LOC 0.91 (pessoas-mês) DURAÇÃO DO PROJETO**  $D = 4.1 \times LOC$ <sup> $0.36$ </sup> (meses) **TAMANHO DA EQUIPE**  $S = 0.54 \times E^{0.06}$  (pessoas) **LINHAS DE DOCUMENTAÇÃO DOC = 49 x LOC 1.01**

*Modelo de Walston e Felix - constantes derivadas de 60 projetos*

### **COCOMO**

*(Boehm)*

### **MODELOS EMPÍRICOS Modelo 1:** Modelo COCOMO **Básico**

- modelo estático de variável simples
- esforço de desenvolvimento calculado em função do tamanho do software (LOC)

### **Modelo 2:** Modelo COCOMO **Intermediário**

 esforço de desenvolvimento calculado em função do tamanho do software (LOC) e de um conjunto de "direcionadores de custo"

### **Modelo 3:** Modelo COCOMO **Avançado**

- mesmas características do modelo intermediário
- 52> avaliação do impacto dos "direcionadores de custo" em cada passo do processo de construção

# ESTIMATIVAS **MODELOS EMPÍRICOS COCOMO**

São definidos para 3 classes de projetos:

### **Orgânico**

- **P** projetos pequenos
- equipes pequenas e com baixa experiência
- **Percepolisitos não muito rígidos**

### **Semi-Separado**

- projetos com tamanho e complexidade médios
- equipes com experiências variadas
- requisitos rígidos e não rígidos

#### 53 **Embutido**

restrições rígidas de hardware, software e operacionais

# **MODELOS EMPÍRICOS COCOMO**

• Modelo COCOMO **Básico Esforço E = A (KLOC)<sup>B</sup>(pessoas-mês) Tempo de Desenvolvimento T = C (E)<sup>D</sup>(meses)** • Modelo COCOMO **Intermediário**

**Esforço E = A (LOC)<sup>B</sup> x FAE (pessoas-mês)**

![](_page_53_Picture_74.jpeg)

# **MODELOS EMPÍRICOS COCOMO**

### **FAE - Fator de Ajuste do Esforço**

### ATRIBUTOS DIRECIONADORES DE CUSTO

- Atributos do Produto: complexidade, confiabilidade exigida tamanho do banco de dados
- Atributos do Hardware: restrições de desempenho, restrições de memória, etc.
- Atributos Pessoais: capacidade, experiência
- Atributos de projeto: uso de ferramentas, métodos, etc.

55 Cada atributo é ponderado numa escala de 6 pontos e, através de tabelas publicadas por Boehm, obtem-se o FAE, que varia dé 0.9 a 1.14

# **MODELOS EMPÍRICOS COCOMO**

![](_page_55_Picture_2.jpeg)

• Exemplo de aplicação do COCOMO Utilizando-se os dados obtidos através da Estimativa LOC, o Modelo Básico e Semi-separado, tem-se:

recomendado de pessoas  $E = A (KLOC)^B$  $E = 3.0$  (KLOC)<sup>1,12</sup>  $= 3.0$   $(33.3)^{1,12}$ = 152 pessoas-mes  $T = C$  (E)<sup>D</sup>  $T = 2.5$   $(E)^{0.35}$  $= 2.5 (152)^{0.35}$  $= 14.5$  meses Com esses valores é possível determinar um número  $N = E/T$  $= 152/14.5$ = 11 pessoas

# **PONTOS-CHAVE**

### **Estimativas:**

- Não constituem uma ciência exata; sempre existem riscos.
- Para diminuir os riscos, devem ser baseadas em dados históricos, que são construídos ao longo do tempo através da utilização de métricas.
- Estimativas mais precisas devem fazer uso de várias técnicas.

![](_page_56_Picture_5.jpeg)